*Калинина Мария Анатольевна* канд. физ.-мат. наук, доцент *Поладова Валентина Викторовна* канд. пед. наук, доцент АНО ВО «Российский новый университет» г. Москва

# **СРАВНЕНИЕ МЕТОДОВ ФАКТОРНОГО АНАЛИЗА ХОЗЯЙСТВЕННОЙ ДЕЯТЕЛЬНОСТИ ОТРАСЛИ ЭКОНОМИКИ**

*Аннотация: в статье исследована двухфакторная математическая модель детерминированного факторного анализа методом цепных подстановок, методом абсолютных разниц и интегральным методом. Проведено сравнение вышеперечисленных методов на примере решения конкретной задачи: анализа хозяйственной деятельности отрасли экономики «Сельское хозяйство».*

*Ключевые слова: экономический анализ, факторный анализ, метод цепных подстановок, метод абсолютных разниц, интегральный метод.*

#### *Введение*

Работа основана на результатах статистических наблюдений за отраслью российской экономики «Сельское хозяйство» [4]. Для математического моделирования взята двухфакторная математическая модель детерминированного факторного анализа и исследована несколькими методами: методом цепных подстановок, методом абсолютных разниц и интегральным методом. Проведён сравнительный анализ вышеперечисленных методов.

#### *Общая постановки задачи*

Двухфакторная математическая модель детерминированного факторного анализа [1] может быть представлена в виде функции двух переменных: *y = f* (*x*1, *x*2).

Требуется определить или количественно оценить влияние каждого фактора на результативный показатель. При математическом моделировании зависимости между результативными и факторными признаками необходимо учитывать,

что факторы, включаемые в модель, должны реально существовать, а не быть абстрактными величинами. Согласно общей теории, факторы должны находиться в причинно-следственной связи с изучаемыми показателями, иными словами, система должна быть познавательно ценной. Дополнительно, все показатели, входящие в модель, должны быть количественно измеримыми. Также модель должна обеспечивать возможность измерения каждого фактора в отдельности и выявлять возможные резервы улучшения результирующего показателя.

#### Метод иепных подстановок

Сущность метода заключается в последовательной замене в математической модели  $y = f(x_1, x_2)$  плановых частных показателей отчётными. Подстановок будет столько, сколько анализируется факторов (в данном случае - две). Расчёт ведется от количественных показателей к качественному. Результат каждого последующего расчёта сопоставляется с предыдущим и определяется влияние отдельных факторов:

$$
y^{o}=f(x_1^o, x_2^o),
$$
  
\n
$$
y_1^*=f(x_1^1, x_2^o),
$$
  
\n
$$
\Delta y(x_1)=y_1^*-y^o,
$$
  
\n
$$
y_2^{*}=f(x_1^1, x_2^1),
$$
  
\n
$$
\Delta y(x_2)=y_2^*-y_1^*,
$$

Здесь  $x_1$ ° и  $x_2$ ° плановые значения количественных факторов,  $x_1$ <sup>1</sup> и  $x_2$ <sup>1</sup> – отчётные значения количественных факторов,  $y^{\circ}$  – плановое значение качественного фактора,  $y_1^*$  и  $y_2^*$  – отчётные значения качественного фактора.

Необходимо отметить, что в зависимости от выбранного порядка замены факторов результаты разложения имеют разные значения. В этом заключается недостаток метода цепных подстановок.

Рассмотрим пример применения метода цепных подстановок.

Пример 1.

Зависимость объема выпуска продукции от среднегодовой численности персонала и выработки описывается двухфакторной мультипликативной моделью [2]:

$$
N=R\cdot N^{T0\mathcal{A}}.
$$

По данным таблицы 1, содержащей показатели, определяющие объём выпуска продукции, определить влияние среднегодовой численности персонала и выработки на величину объёма выпуска продукции в отрасли «Сельское хозяйство» [4] методом цепных подстановок.

Таблица 1

Исходные данные для определения зависимости объёма выпуска продукции от показателей численности персонала и среднегодовой выработки на одного сотрудника в отрасли «Сельское хозяйство»

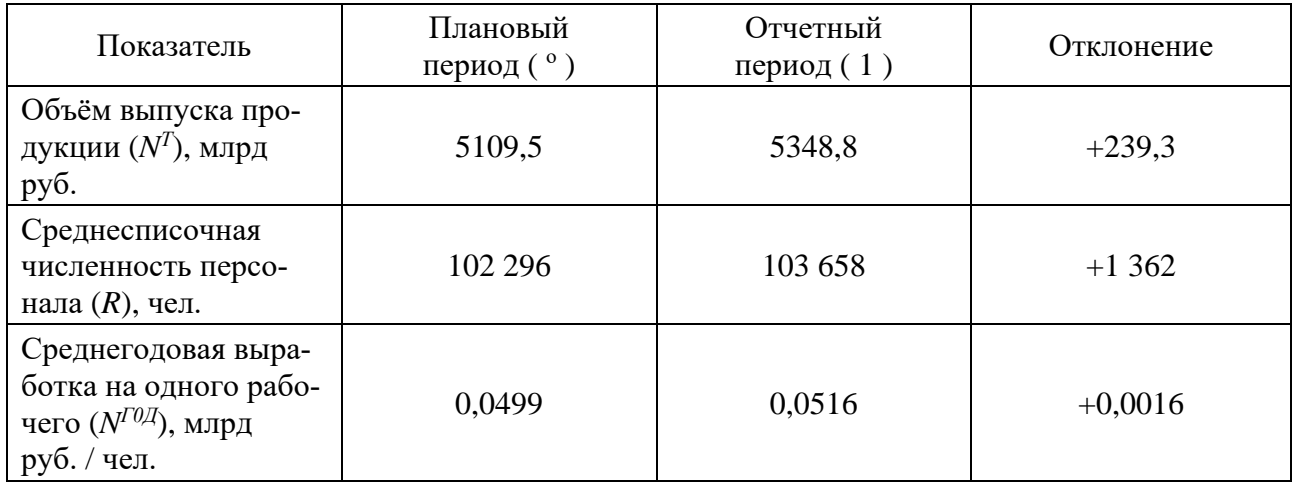

*Решение*.

Плановая величина:  $N^{T\, \text{o}} = R^{\text{o}} \cdot N^{T 0 \mathcal{A} \cdot \text{o}} = 102\ 296 \cdot 0,0499 = 5109,5$  (млрд. руб.). Промежуточное значение:  $N^{T^*}=R^1 \cdot N^{T^*} = 103\,658 \cdot 0,0499 = 5177,5294$ (млрд. руб.).

Отчётное значение:  $N^{TI} = R^1 \cdot N^{T0} = 103\,658 \cdot 0,0516 = 5348,8$  (млрд руб.).

Изменение объёма выпуска продукции из-за изменения численности персонала:

$$
\Delta N^{T}(R) = N^{T^{*}-} N^{T^{o}} = 5177,5294 - 5109,5 = +68,0294 \text{ (млрд руб.)}.
$$

Изменение объёма выпуска продукции из-за роста выработки:

$$
\Delta N(N^{T0/I}) = N^{T1} - N^{T*} = 5348,8 - 5177,5294 = + 171,2706 \text{ (млрд руб.)}.
$$

Совокупное влияние факторов равно сумме влияний:

$$
\Delta N^{T} = \Delta N^{T}(R) + \Delta N^{T}(N^{T0/4}) = 68,0294 + 171,2706 = 239,3
$$
 (млрд руб.).

По приведённым выше вычислениям можно понять, что выпуск продукции в отчётном периоде по сравнению с плановым возрос на 239,3 млрд руб., в том числе за счет среднесписочной численности персонала – на 68,0294 млрд руб., за счёт роста среднегодовой выработки на одного рабочего – на 171,2706 млрд руб. Прирост объёма выпуска продукции на 71,6% обеспечен ростом качественного показателя – производительности труда и на 28,4% – дополнительным привлечением работников. (Удельный вес влияния каждого фактора рассчитывается как отношение влияния каждого фактора к суммарному отклонению.)

Как было отмечено выше, изменение последовательности подстановки даёт другие результаты вычислений. Если сначала рассчитывать влияние выработки на одного рабочего, а затем – влияние численности персонала, то изменение объёма выпуска продукции за счет каждого фактора составит:

 $\Delta N^T (N^{T0\!/\!T}) = \Delta N^{T0\!/\!T} \cdot R^{\,\rm o} = 0,0016\cdot 102\;296 = +\;169,0202$  (млрд руб.);

 $\Delta N^{T}(R) = \Delta R \cdot N^{T0}$ *Д*  $^{I}$  = 1 362  $\cdot$  0,0516 = + 70,2798 (млрд руб.).

Итого: + 239,3 млрд руб.

При таком порядке вычислений выпуск продукции в отчётном периоде по сравнению с плановым возрос также на 239,3 млрд руб., в том числе за счёт среднесписочной численности персонала – на 70,2798 млрд руб., а за счёт роста среднегодовой выработки на одного рабочего – на 169,0202 млрд руб. В данном случае прирост объёма выпуска продукции на 70,6% обеспечен ростом качественного показателя – производительности труда и на 29,4% – дополнительным привлечением работников.

Таким образом, при любом порядке вычислений, прирост объёма выпуска продукции в отрасли «Сельское хозяйство» обеспечивается в основном ростом производительности труда.

Важно заметить, что алгебраическая сумма влияния факторов должна быть равна приросту результативного показателя, то есть должен быть баланс. Отсутствие такого баланса означает ошибку в расчётах.

*Метод абсолютных разниц*

Данный метод представляет собой модификацию метода цепных подстановок. Алгоритм решения задачи для двухфакторной мультипликативной модели  $y = x_1 \cdot x_2$  имеет вид:

$$
y^{\circ} = x_1^{\circ} \cdot x_2^{\circ},
$$
  
\n
$$
y^* = x_1^1 \cdot x_2^{\circ},
$$
  
\n
$$
\Delta y(x_1) = y^* - y^{\circ} = x_1^1 \cdot x_2^{\circ -} x_1^{\circ} \cdot x_2^{\circ} = (x_1^1 - x_1^{\circ}) \cdot x_2^{\circ} = \Delta x_1 \cdot x_2^{\circ},
$$
  
\n
$$
y^1 = x_1^1 \cdot x_2^1,
$$
  
\n
$$
\Delta y(x_2) = y^1 - y^* = x_1^1 \cdot x_2^1 - x_1^1 \cdot x_2^{\circ} = (x_2^1 - x_2^{\circ}) \cdot x_1^{\circ} = \Delta x_2 \cdot x_1^1.
$$

Здесь  $x_1$ ° и  $x_2$ ° плановые значения факторов,  $x_1$ <sup>1</sup> и  $x_2$ <sup>1</sup> – отчётные значения факторов,  $y^{\circ}$  – плановое значение качественного фактора,  $y^*$  и  $y^1$  – отчётные значения качественного фактора. Изменение результативного показателя за счёт каждого фактора методом абсолютных разниц определяется как произведение отклонения изучаемого фактора на плановое или отчётное значение другого фактора в зависимости от выбранной последовательности подстановки.

Рассмотрим пример применения метода абсолютных разниц.

Пример 2.

По данным таблицы 1 определить влияние среднегодовой численности персонала и выработки на величину объёма выпуска продукции в отрасли «Сельское хозяйство» методом абсолютных разниц.

Решение.

 $\Delta N^{T}(R) = \Delta R \cdot N^{T0}$ <sup>T</sup> = 1 362 · 0,0499 = + 68,0294 (млрд руб.);  $\Delta N^T(N^{T0Z}) = \Delta N^{T0Z} \cdot R^1 = 0,0016 \cdot 103658 = +171,2706$  (млрд руб.). Итого:  $+239.3$  (млрд руб.).

По приведённым вычислениям можно понять, что выпуск продукции в отчётном периоде по сравнению с плановым возрос на 239,3 млрд руб. (как и в методе цепных подстановок), в том числе за счет среднесписочной численности персонала – на 68,0294 млрд руб., за счёт роста среднегодовой выработки на одного рабочего - на 171,2706 млрд руб. Прирост объёма выпуска продукции на 71,6% обеспечен ростом качественного показателя - производительности труда и на 28,4% - дополнительным привлечением работников. Таким образом, прирост объёма выпуска продукции обеспечивается в основном ростом производительности труда в отрасли «Сельское хозяйство».

Интегральный метод

По сравнению с методом цепных подстановок, интегральный метод даёт более точные результаты, так как дополнительный прирост результативного показателя за счёт взаимодействия факторов распределяется пропорционально их изолированному воздействию на результативный показатель [3].

Величина влияния отдельного фактора на изменение результативного показателя определяется на основе формул для разных факторных моделей, выведенных с применением дифференцирования и интегрирования.

Изменение результативного показателя за счет фактора х в двухфакторной мультипликативной модели вида  $f = x \cdot y$  выражается соотношением:  $\Delta f_x =$  $0.5 \Delta x (v_0 + v_1)$ .

Изменение результативного показателя за счет фактора за счет фактора у в двухфакторной мультипликативной модели имеет вид:  $\Delta f_y = 0.5 \cdot \Delta y \cdot (x_0 + x_1)$ .

Общее изменение результативного показателя рассчитывается по формуле:

$$
\Delta f = \Delta f_x + \Delta f_y.
$$

Баланс отклонений имеет вид:  $\Delta f = f_1 - f_0 = \Delta f_x + \Delta f_y$ .

Пример 3.

На основе данных, представленных в таблице 1, необходимо интегральным методом определить влияние на объём выпуска продукции изменения численности персонала и среднегодовой выработки на одного сотрудника отрасли «Сельское хозяйство».

Решение.

 $\Delta N^{T}(R) = 0.5 \cdot (+1362) \cdot (0.0499 + 0.0516) = +69.1546$  (млрд руб.);  $\Delta N^{T}(N^{TO/I}) = 0.5 \cdot (+0.0016) \cdot (102\ 296 + 103\ 658) = +170.1454$  (млрд руб.). Проверка баланса:

 $0,0516.103658 - 0,0499.102296 = +69,1546+170,1454;239,3 = +239,3$  (млрд руб.).

<sup>6</sup> https://phsreda.com

Проведённый анализ показал, что объём выпуска продукции отрасли «Сельское хозяйство» вырос по сравнению с запланированным на 239,3 млрд руб. При этом на рост объёма выпуска продукции оба фактора повлияли положительно: за счёт увеличения среднесписочной численности персонала объём продукции вырос на 69,1546 млрд руб., а за счёт роста среднегодовой выработки на одного рабочего он вырос на 170,1454 млрд руб. Прирост объёма выпуска продукции отрасли на 71,1% обеспечен ростом качественного показателя – производительности труда и на 28,9% – дополнительным привлечением работников. Таким образом, прирост объёма выпуска продукции обеспечивается в основном ростом производительности труда в отрасли «Сельское хозяйство».

#### *Заключение*

В работе проведено математическое моделирование зависимости между результативным (объём выпуска продукции) и факторными признаками (среднесписочная численность персонала и среднегодовая выработка на одного рабочего) для отрасли экономики «Сельское хозяйство». Исследование проведено с помощью нескольких методов детерминированного факторного анализа: метода цепных подстановок, метода абсолютных разниц, интегрального метода. Результаты сравнения методов детерминированного факторного анализа хозяйственной деятельности отрасли «Сельское хозяйство» представлены в таблице 2. Рассмотренная в работе мультипликативная двухфакторная модель обеспечивает возможность измерения каждого фактора в отдельности и выявляет возможные резервы улучшения результирующего показателя – объёма выпущенной продукции (за счёт увеличения среднегодовой выработки на одного рабочего).

Таблина 2

## Результаты сравнения методов факторного анализа хозяйственной деятельности отрасли «Сельское хозяйство»

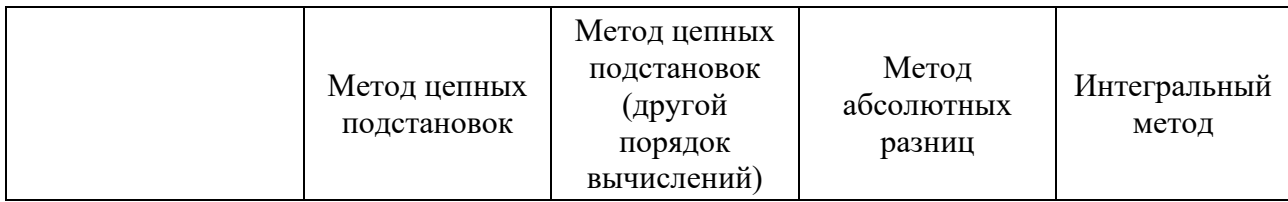

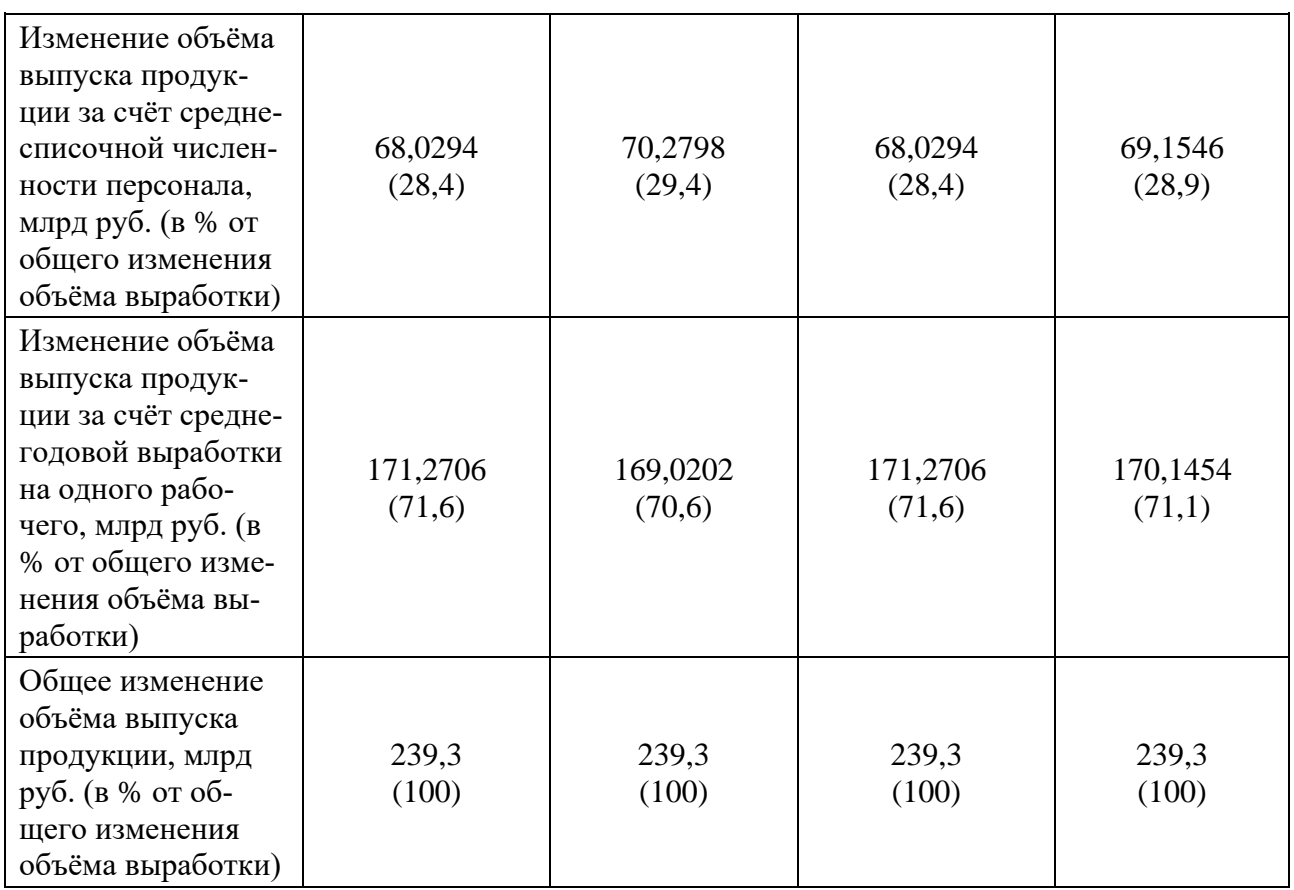

### *Список литературы*

1. Александров О.А. Экономический анализ: учебное пособие / О.А. Александров. – М.: Инфра-М, 2020. – 179 с.

2. Калинина М.А. Методы экономического анализа хозяйственной деятельности организации: учебное пособие / М.А. Калинина, А.И., Меняйлов, Н.А. Рыхтикова. – М.: ИД Академии Жуковского, 2018. – 160 с.

3. Баканов М.И. Теория экономического анализа: учебник для студ. эконом. спец. / М.И. Баканов, М.В. Мельник, А.Д. Шеремет; под ред. М.И. Баканова. – 5 е изд., перераб. и доп. – М.: Финансы и статистика, 2007. – 536 с.

4. Федеральная служба государственной статистики [Электронный ресурс]. – Режим доступа: https://rosstat.gov.ru/